## 4026.システム外搬入確認(輸入貨物)

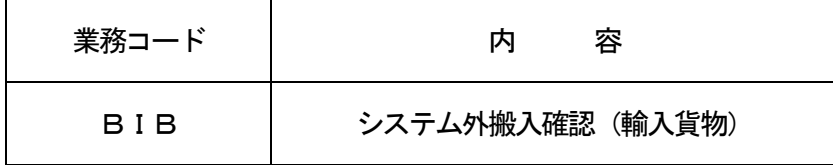

## 1.業務概要

システム参加保税地域等\*1以外から到着した輸入貨物または仮陸揚貨物について、保税運送承認書等に基 づき、搬入確認を行う。

コンテナ詰貨物の場合は、デバンニング後に本業務を行う。

なお、本業務により貨物情報を登録する。

- (\* 1)システム参加保税地域等とは、システム参加保税地域と「他所蔵置許可申請(TYC)」業務また は「許可・承認等情報登録(保税)(PSH)」業務で登録された他所蔵置場所をいう。 なお、システム参加保税地域とは、システムに参加している保税地域をいう。
- 2.入力者

CY、保税蔵置場、通関業、海貨業

3.制限事項

なし

- 4.入力条件
	- (1)入力者チェック

①システムに登録されている利用者であること。

②搬入先を管理する利用者であるか、当該利用者があらかじめシステムに登録している通関業または海 貨業であること。

- (2)入力項目チェック
	- (A)単項目チェック

「入力項目表」及び「オンライン業務共通設計書」参照。

(B)項目間関連チェック

「入力項目表」及び「オンライン業務共通設計書」参照。

(3)船舶DBチェック

入力された船舶コードに対する「船舶基本情報登録(VBX)」業務がされていること。

(4)貨物情報DBチェック

B/L番号(CT-B/L番号含む。以下同様。)が入力された場合で、当該B/L番号に対する貨 物情報DBが存在する場合は、以下のチェックを行う。

- ①予備申告で作成された貨物情報DBであるか、または「混載貨物情報登録(NVC01)」業務で作 成され、混載親の旨が登録された貨物情報DBであること。
- ②到着即時輸入申告扱い<del>の予備申告の登録がされている場合</del>または貨物到着前輸入申告扱いの予備申 告の登録がされている輸入貨物の場合は、本申告起動前であること。

③入力された船舶コード+船卸港コード+船卸港枝番に係る積荷目録が登録されていないこと。 ④システム外搬入確認された貨物でないこと。

- 5.処理内容
	- (1)入力チェック処理

前述の入力条件に合致するかチェックし、合致した場合に処理結果コード「00000-0000-0000」を設定の上、以降の処理を行う。

合致しなかった場合はエラーとし、「00000-0000-0000」以外の処理結果コードを設定 の上、処理結果通知出力処理を行う。(エラー内容については「処理結果コード一覧」を参照。)

- (2)貨物情報DB処理
	- (A)貨物情報DBが存在する場合
		- ①入力された貨物情報を登録する。
		- ②当該保税地域へ搬入した旨を登録する。
		- ③到着即時輸入申告扱いの予備申告の登録がされている場合または貨物到着前輸入申告扱いの予備申 告の登録がされている輸入貨物の場合で、本申告起動前に本業務が入力された場合は、予備申告(搬 入確認登録時本申告自動起動)を行う旨に変更して、本申告処理を自動起動する。
	- (B)貨物情報DBが存在しない場合 ①入力されたB/L番号に対する貨物情報DBを作成する。 ②入力された貨物情報を登録する。 ③当該保税地域へ搬入した旨を登録する。
- (3)本申告(輸入申告等\*2)起動処理 当該貨物に予備申告がされた旨が登録されている場合で、本申告(輸入申告等)を当該保税地域で自 動起動する旨が登録されている場合は、本申告処理を自動起動する。
	- (\*2)輸入申告等とは、輸入申告、輸入(引取)申告、蔵入承認申請、移入承認申請、総保入承認申 請のことをいう。
- (4)出力情報出力処理

後述の出力情報出力処理を行う。出力項目については「出力項目表」を参照。

## 6.出力情報

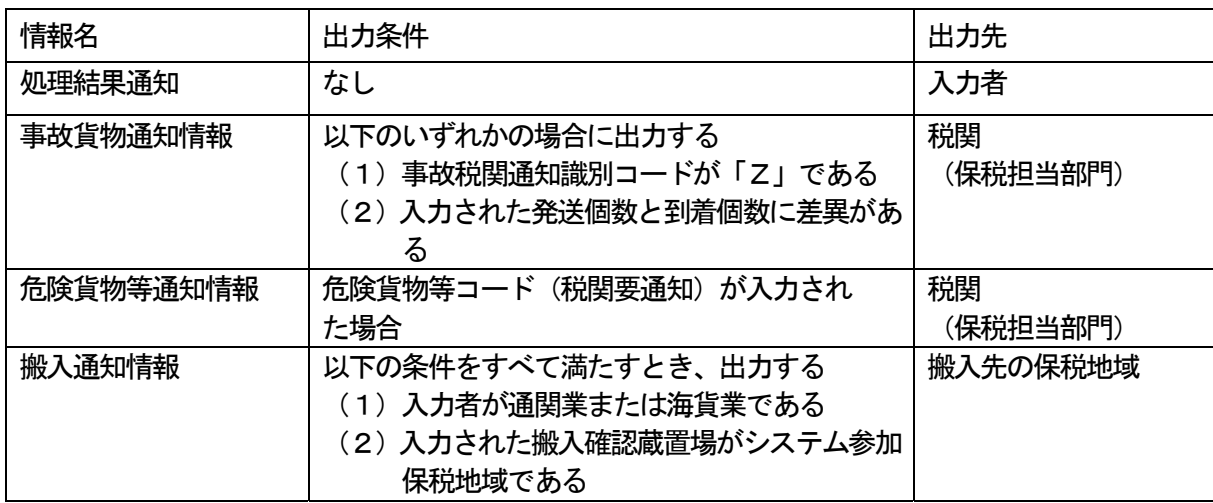